**Meracl FontMap (Latest)**

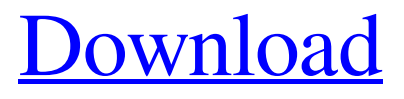

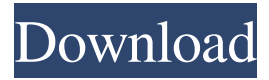

### **Meracl FontMap Crack+ With License Key For Windows**

You can see the following characters using the Meracl FontMap 2022 Crack application: All 256 fonts in your installed fonts 256 in each font If you open the application, it will show all of your installed fonts. If you scroll up and down you will see the different characters and the font they are in. You can change fonts with a click of the button. The font choices are under the menu bar. All Fonts Text Size Font Size Selection Characters Use Delete Save Font Map The Meracl FontMap does exactly what you would think a Character Map would do. If you want a Character Map type application, you have found one! Meracl FontMap Screenshots:The following abbreviations are herewith defined, at least some of which are referred to within the following description. 3GPP Third Generation Partnership Project ACK An acknowledgement signal AP Access Point ASM Active Set Management BSS Base Station Subsystem BW Bandwidth CA Contention Avoidance CE Contention Event CDMA Code Division Multiple Access CFP Contention Free Period CP Contention Period CT-3 Connected Mode 3 CT-3G Connected Mode 3 DA Dual Access (a.k.a. DAS) DHDR Dedicated Handover Data DLSCH Dedicated Logical Channel DSCH Dedicated Shared Channel DL-SCH Dedicated Logical Shared Channel DSU Digital Subscriber Unit FAI Forward Access Information Table FAK Fractional Frequency GMSK Gaussian Minimum Shift Keying HDR Handover Request HSPA High Speed Packet Access LTE Long Term Evolution MAC Medium Access Control MeNB Mobility Equipment to Network Interface MHZ Mega Hertz NFR New Frequency Register NRTNA Normalized Radio Timing and Power Associated OFDM Orthogonal Frequency Division Multiplexing PCell Primary Cell PDCCH Power Control Channel PMIB Prime Mobile Information Block PRACH Physical Radio Access Channel PUSCH Physical Uplink Shared Channel RAT Radio Access Technology RAN Radio Access Network RRH Remote Radio Head RF Radio Frequency RFSEF Radio Frequency Segregation RRC Radio Resource Control SAE System Architecture Evolution SCell Secondary Cell SCell Secondary Cell SDR User Equipment to Node B interface SHR Secondary Handover Request SIB System Information Block SI

### **Meracl FontMap Crack + Free Download**

- Used for typing characters on a PC keyboard. - Works on all platforms that support the Microsoft Windows API. - Supports all keyboards. - Maintained by a single person. - Works without administrative privileges on Windows XP. - Compatible with the MS Office 2003 and 2007 (only character display) - By default, it displays the basic 256

characters on a platform. - Character-level screen is provided with the following options: - On/Off: Toggles the character-level display. - Default: The 'default' font will be used. The list of the most common fonts that you use will be shown. - List: The list of fonts will be shown. - Recursive: The list of fonts will be shown one level deeper. - Show Image: The'screen shot' of the font will be shown. - Get All: Selects all the fonts. - Kill All: Selects all the fonts. - Select All: Selects all the fonts. - Open: Opens the selected font. - Search: Used to search for the font. - Off: Toggles the character-level display off. - On: Toggles the character-level display on. - Font Types: Toggles the list of the installed fonts. - Font Types: Toggles the list of the installed fonts. - Off: Toggles the character-level display off. - On: Toggles the character-level display on. - Name: Displays the font name. - Name: Displays the font name. - Desc: Displays the font description. - Desc: Displays the font description. - Version: Displays the font version. - Version: Displays the font version. - Key: Toggles the character-level display on or off. - Key: Toggles the characterlevel display on or off. - : Selects the character and clicks on it. - : Selects the character and clicks on it. - : Click and drag to select the character. - : Click and drag to select the character. - : To select the character on the up arrow. - : To select the character on the up arrow. - : To select the character on the down arrow. - : To select the character on the down arrow 1d6a3396d6

## **Meracl FontMap Crack +**

Version 1.0 Release date: Nov. 13, 2004 (c) 2004 Max FontMap This program is free for personal use. Free for any personal use. You may not redistribute this program for any purpose, and you may not modify it. 'Free for personal use' is a term used to make it clear that you may not redistribute this program for any purpose, and you may not modify it. Modifications are permitted so long as they are clearly marked. 'Modifications' means changes that affect the nature of this program, such as installing additional files, creating a program, adding new programs or classes, or modifying the features of an existing program. A license agreement, accompanying CD and instructions for use are also included. The GNU General Public License is hereby included in this release. The license agreement accompanying this program is included in this release. The CD is a version of the package in a compact disk format. The CD consists of a single zip archive. It contains a copy of the package file, a licensing agreement, and a readme file. You may install the files to any directory on your computer. 'Fonts' means the files produced by the program. 'Available fonts' means the installed fonts on your computer that are readable by the program. The list of fonts is displayed in a window. 'Font list' means the list of the available fonts. Each font name is displayed in bold in the window. The font name is also printed in the list of fonts. The font is displayed in the window.

### **What's New in the?**

Meracl FontMap is a program that works just like the character map. It gives you a list showing all your installed fonts and then you can see what all the 256 characters will look like with any font. Perfect when you are dealing with any type of design! It's been designed to make the already available information - fonts and their character maps more accessible. So, you can quickly select one of your installed fonts to display its character map or directly edit a character map from another font installed on your computer. Meracl FontMap operates in the same way as a standard Windows character map, the differences are only the extra options available and the way you can view your information. Meracl FontMap was created by Frank Smith. Frank has been working as a freelance Technical Director for a number of different companies since he left school in 1985. He has worked on a wide range of different programmes and projects, mostly related to software and graphics. Meracl FontMap was created using Delphi 6 and is designed for Windows 98 and above. Meracl FontMap requires the original character map fonts to work. If the map you have downloaded is compressed or does not work, please

send it to us. How to use Meracl FontMap: To start using Meracl FontMap, start up the program and click the "Connect" button. You will then see a list of available fonts. Click a font name and you will see a list of all the characters in that font. Click any character and it will display the character on the character map. You can select any font on the list to see what it looks like. You can save a character map by clicking the "File" button and then clicking "Save As". You can use the same character map later on. Meracl FontMap also has a sample character map to show you what it looks like. Simply double click the sample character map to see it in the map. Meracl FontMap has lots of useful features. To see them all, click the "Options" button. Removing the Default Character Map: By default Meracl FontMap uses the "Microsoft Encoding" character map as the default character map. You can choose to replace it with any character map, like the one you've downloaded. To do this, click on "Edit Default Character Map", then click the "Set as Default Character Map" button. You can now see the menu in the "Options" button and change the character map and the font. Getting More Information: By clicking the "More Information" button you can get more information about the character map you are using. If you look at the top of the window you will see the name of the font you are using and the name of the character map. Under the character map name are two buttons, "What is

# **System Requirements:**

Operating System: Windows 7, 8, 10. 64 bit only! Processor: Intel Core 2 Duo or equivalent Memory: 4 GB RAM Hard Drive: 1 GB of free space Graphics Card: DirectX compatible with Shader Model 3.0 DirectX: Version 9.0c Monitor: 1680x1050 resolution or higher, refresh rate at or above 60Hz Additional Notes: We have tested on several resolutions and the game runs at a steady 60FPS without issue on most monitors

#### Related links:

<https://bluesteel.ie/2022/06/07/restart-1-56-2022-new/> <https://fitenvitaalfriesland.nl/wp-content/uploads/2022/06/eiripay.pdf> [https://arteshantalnails.com/2022/06/07/kastor-free-video-converter-crack-with-license](https://arteshantalnails.com/2022/06/07/kastor-free-video-converter-crack-with-license-code-download/)[code-download/](https://arteshantalnails.com/2022/06/07/kastor-free-video-converter-crack-with-license-code-download/) <http://fotoluki.ru/?p=2341> <https://enricmcatala.com/8kut-crack-license-key-free-download-final-2022/> [http://aocuoieva.com/windows-azure-diagnostics-viewer-crack-keygen-full-version-free](http://aocuoieva.com/windows-azure-diagnostics-viewer-crack-keygen-full-version-free-download-2022-latest/)[download-2022-latest/](http://aocuoieva.com/windows-azure-diagnostics-viewer-crack-keygen-full-version-free-download-2022-latest/) <http://dummydoodoo.com/?p=2226> [https://news.mtkenya.co.ke/advert/counter-2-2-0-crack-serial-number-full-torrent-win](https://news.mtkenya.co.ke/advert/counter-2-2-0-crack-serial-number-full-torrent-win-mac-updated-2022/)[mac-updated-2022/](https://news.mtkenya.co.ke/advert/counter-2-2-0-crack-serial-number-full-torrent-win-mac-updated-2022/) <http://jaxskateclub.org/?p=3122> <http://www.brickandmortarmi.com/?p=12014> <https://macroalgae.org/portal/checklists/checklist.php?clid=8231> <https://rulan.eu/?p=12633> <https://suchanaonline.com/large-file-finder-crack-updated/> [http://www.hommdb.com/maps/heroes-7/remove-one-list-from-another-software-pc](http://www.hommdb.com/maps/heroes-7/remove-one-list-from-another-software-pc-windows-latest-2022/)[windows-latest-2022/](http://www.hommdb.com/maps/heroes-7/remove-one-list-from-another-software-pc-windows-latest-2022/) [https://x-streem.com/upload/files/2022/06/ssJHv1GBzrTQlnWdes8v\\_07\\_5325208243b23](https://x-streem.com/upload/files/2022/06/ssJHv1GBzrTQlnWdes8v_07_5325208243b23769ea2717aa48419373_file.pdf) [769ea2717aa48419373\\_file.pdf](https://x-streem.com/upload/files/2022/06/ssJHv1GBzrTQlnWdes8v_07_5325208243b23769ea2717aa48419373_file.pdf) [https://mykingdomtoken.com/upload/files/2022/06/vfaP8ma4tqXxb1PTVzce\\_07\\_e6a066](https://mykingdomtoken.com/upload/files/2022/06/vfaP8ma4tqXxb1PTVzce_07_e6a066d94fd812ceb1a7155dae91ad0a_file.pdf) [d94fd812ceb1a7155dae91ad0a\\_file.pdf](https://mykingdomtoken.com/upload/files/2022/06/vfaP8ma4tqXxb1PTVzce_07_e6a066d94fd812ceb1a7155dae91ad0a_file.pdf) <http://rastadream.com/?p=2570> <https://www.classylia.com/wp-content/uploads/2022/06/benjlan.pdf> <https://pickrellvet.com/dmexbar-with-product-key-win-mac/> <https://gestionempresaerp.com/jovial-systeminfo-crack-with-serial-key-2022/>